# **GetDocS** Document and Correspondence Management System

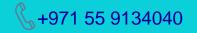

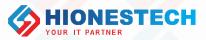

Support@hionestech.com

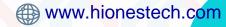

### GetDocS

01

02

03

04

**Benefits** 

Adherence to regulatory compliance

Better communication and coordination.

Business continuity and Process automation

Reduce risks and increase revenue opportunities

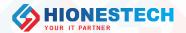

### **GetDocS** – A Look at the Concepts

04

#### Search/Retrieval

- Search with any metadata
- Historical and sequential view

#### Collaboration

 Route to the most appropriate person or group to process it

#### **Upload Files/Link Correspondences**

- Upload documents of all types
- Link correspondences
- Generate File No. and save details

#### Registration

02

01

- Create/Register correspondences with relevant
  - information

03

### **GetDocS – Functional Features**

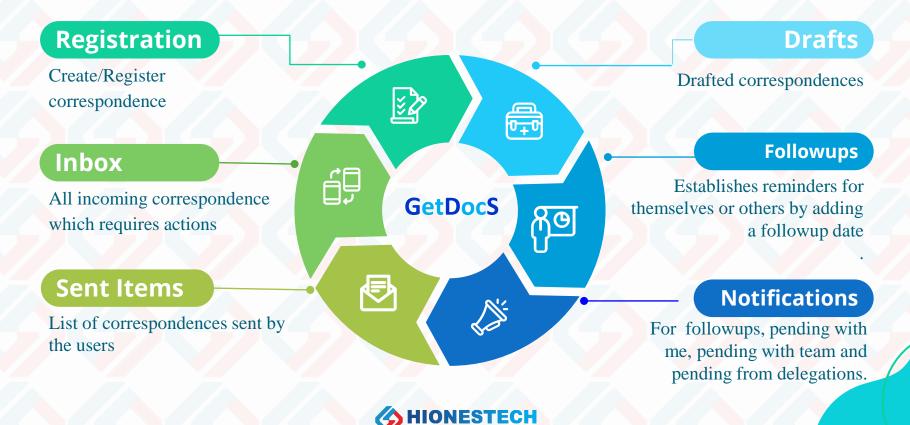

### **GetDocS – Functional Features Cont..**

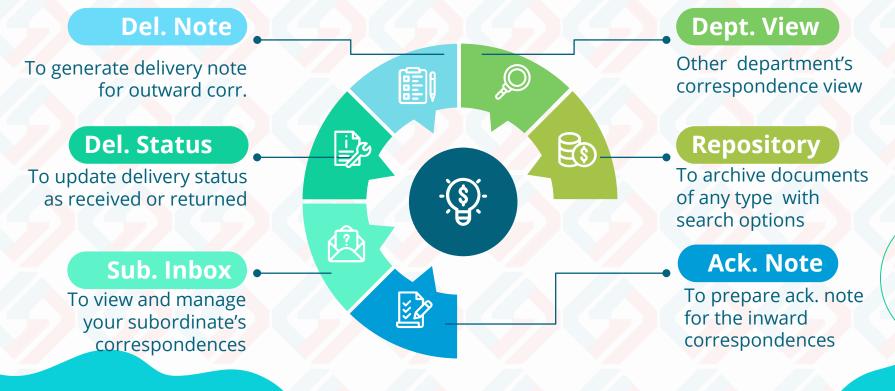

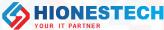

### **GetDocS – Additives**

Tw

Ŵ

#### **Templates**-

Governs the company's document ecosystem based on a range of document templates

#### **Timeline**

Visual tracking of the sequential flow of any corr. with elapsed time.

#### -E-Signature

Signature image + PIN authentication to create a very secure platform

#### History

Historical data can be seen in chronological order

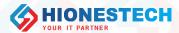

### **GetDocS – Settings**

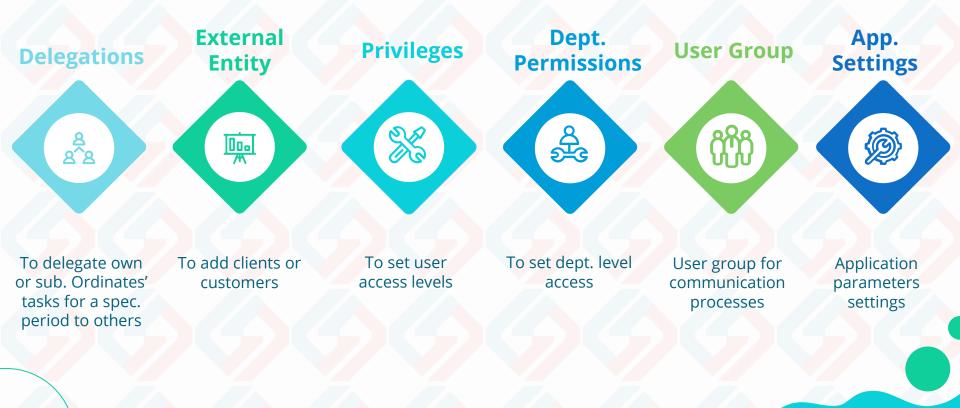

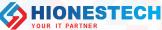

### **GetDocS** - Internal Sources

#### **Audit Log**

To closely trace the changes made in the application by any user.

### Dashboard

Easily understood and easy to analyse each events

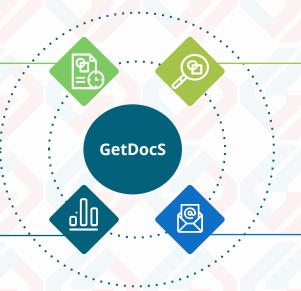

#### **Search Options**

Wide range of selection criterion in all pages

### **Delivery By Email**

 Automatic generation of delivery emails using templates

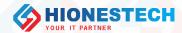

### **GetDocS** - External Sources

#### Outlook

To register corr. from incoming mails with or without attachments

### **Domain Users**

Exchange Server integration to login with domain user credentials

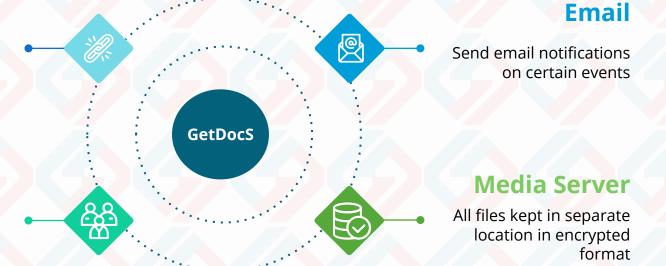

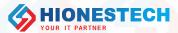

### **GetDocS** - Users

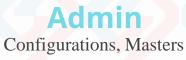

<u>کم</u>

and Settings

### Managers

ද අප

Send, View Sub-ordinates Inbox, Followups, Escalations

### **Employees**

දිසි

Registration, Actions, Change Status of Corr.

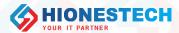

### **GetDocS - Reports**

### **Admin Reports**

Reports for all masters and config settings

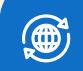

<u>م</u> م^ع

R

#### **Corr. Status**

Status wise reports, Corr. Ageing Report

### Pending Corr.

<u>\_00</u>

Corr. pending with me, with my team, with each user

#### **Ownership**

Ċ

Reports for Ownership with me, Ownership with user

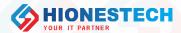

### **GetDocS** – Inbox Main Actions

#### Send/Send Confidential

Transmits corr. normally and confidentially Reply/ Acknowledge To ack. or reply a correspondence For Signature/ For Review

Send corr. for reviews and signatures

<u> සි</u>ස

**Query Forward** 

Returns to the initiator for changes Hold/Reopen

To hold/reopen a corr.

**Close/Archive** 

R

To close/archive a corr.

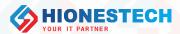

### **GetDocS – Sent Items Main Actions**

**Forward Copy** To send copy of the corr. to anybody. **Recall** To recall a sent correspondence

¢₽Ĵ

View Just to view the details of correspondence

#### **Receivers' Info**

To view receivers of current comm. and actions done by them.

#### Timeline

Graphical view of the correspondence's process

#### Set Followup

To set followup date of the selected corr. with comments

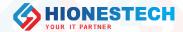

### **GetDocS – General Flow**

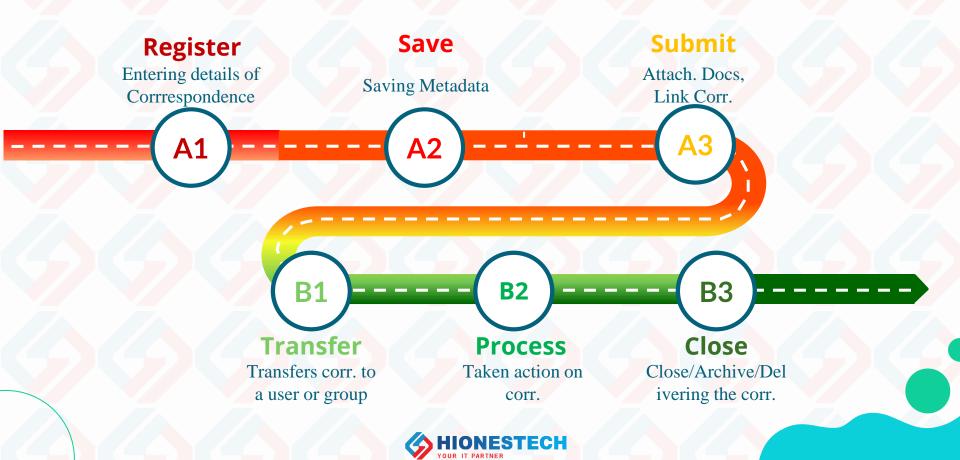

## **GetDocS** – Inward Registration Process

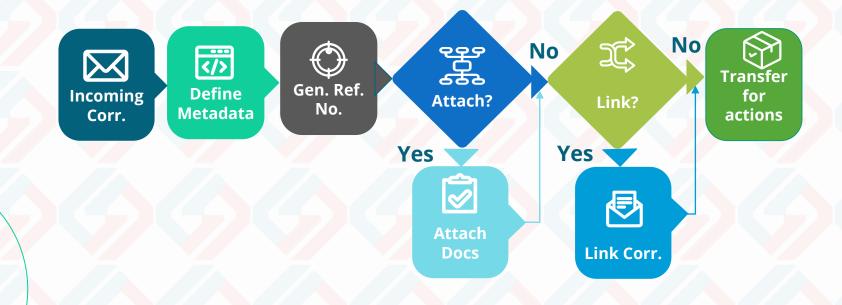

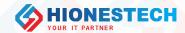

### **GetDocS – Outward Registration Process**

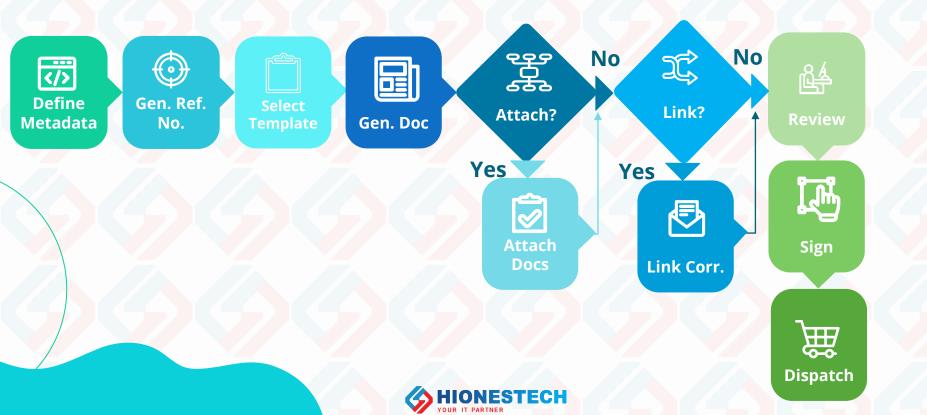

## **GetDocS** – Outgoing Dispatch Process

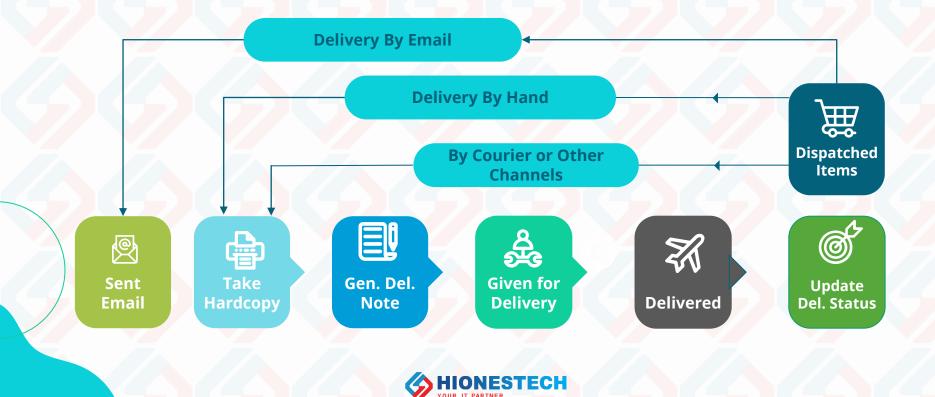

### **GetDocS – Sample Dashboard**

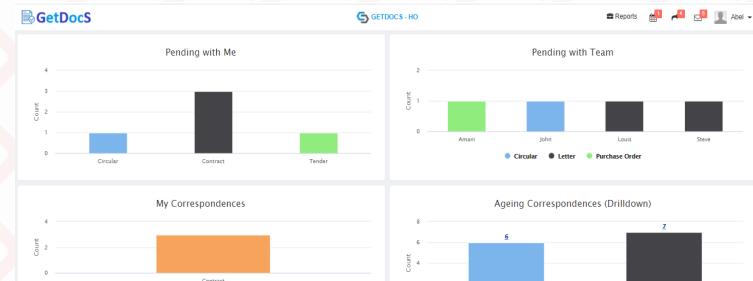

Contract Archived Cancelled Closed Drafted Delivered Dispatched Held Open Rejected Reopened

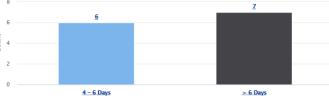

Average Response Time - Last 3 Months

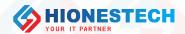

### **GetDocS – Timeline Chart**

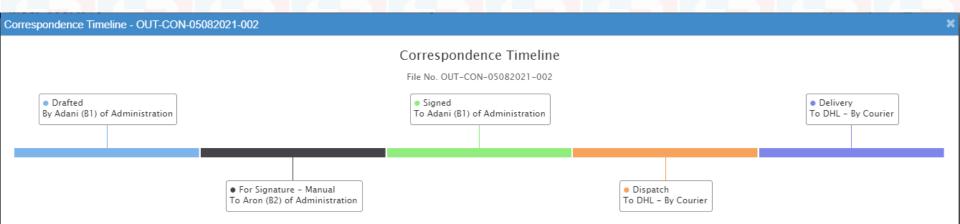

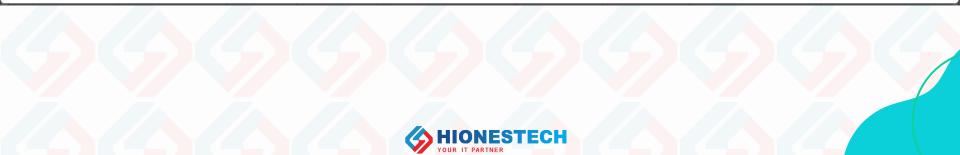

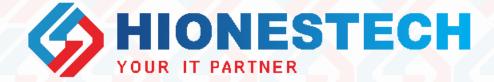

# Thanks!!!

For any queries contact

★ +971 55 9134040
✓ support@hionestech.com
⊕ https://www.hionestech.com